```
Bill, Football
Tracy, Soccer, Track
The following program is submitted:
data WORK SPORTS INFO:<br>
length Fname Sport1-Sport3 $ 10:<br>
infile 'DATAFILE.TXT' dlm=',';<br>
input Fname $ Sport1 $ Sport2 $ Sport3 $
run;
proc print data=WORK.SPORTS_INFO;
run:
```
Which output is correct based on the submitted program?

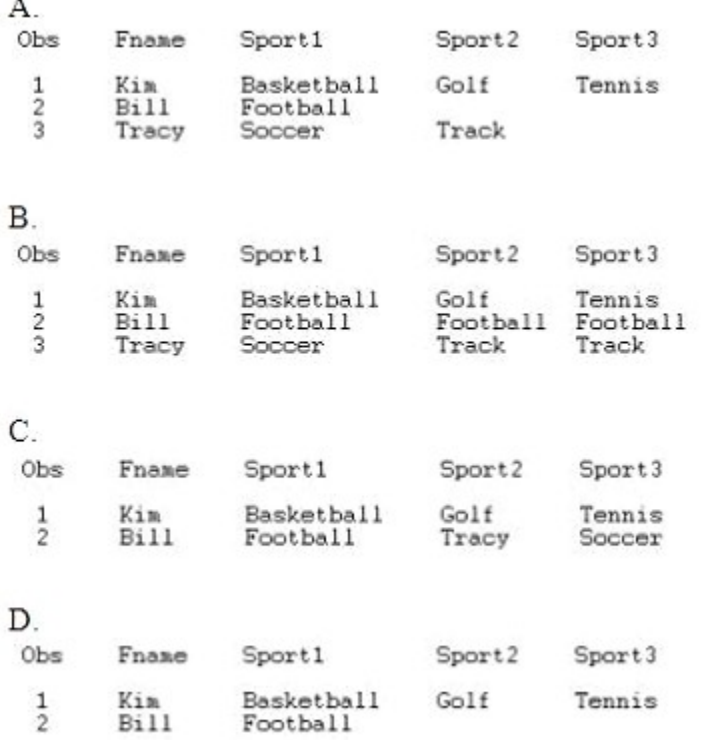

- A. Option A
- B. Option B
- C. Option C
- D. Option D

**Correct Answer:** C

#### **QUESTION 98**

The SAS data set SASUSER.HOUSES contains a variable PRICE which has been assigned a permanent label of "Asking Price". Which SAS program temporarily replaces the label "Asking

Price" with the label "Sale Price" in the output?

- A. proc print data = sasuser.houses; label price = "Sale Price"; run;
- B. proc print data = sasuser.houses label; label price "Sale Price"; run;
- C. proc print data = sasuser.houses label; label price = "Sale Price"; run;
- D. proc print data = sasuser.houses; price = "Sale Price"; run;

#### **Correct Answer:** C

**QUESTION 99**

Given the SAS data set PRICES:

PRICES

prodid price

K12S5.10producttype

**NETWORKsales** 

15returns

2

B132S 2.34HARDWARE30010

R18KY21.29SOFTWARE255

3KL8BY 6.37HARDWARE12515

DY65DW 5.60HARDWARE455

DGTY23 4.55HARDWARE672

The following SAS program is submitted:

data hware inter soft;

set prices (keep = producttype price);

if price le 5.00;

if producttype = `HARDWARE' then output HWARE;

else if producttype = `NETWORK' then output INTER;

else if producttype = `SOFTWARE' then output SOFT;

run;

How many observations does the HWARE data set contain?

- A. 0
- B. 2
- C. 3

D. 4

**Correct Answer:** B

## **QUESTION 100**

Given the following code:

proc print data=SASHELP.CLASS(firstobs=5 obs=15);

where Sex='M';

run;

How many observations will be displayed?

A. 11

- B. 15
- C. 10 or fewer
- D. 11 or fewer

**Correct Answer:** D

**QUESTION 101** The following SAS program is submitted:

data null;

set old (keep =  $prod$  sales1 sales2);

file 'file-specification';

put sales1 sales2;

run;

Which one of the following default delimiters separates the fields in the raw data file created?

- A. : (colon)
- B. (space)
- C. , (comma)
- D. ; (semicolon)

**Correct Answer:** B

## **QUESTION 102**

The following SAS DATA step is submitted:

libname temp 'SAS-data-library';

data temp.report;

set sasuser.houses;

newvar = price  $*$  1.04;

run;

Which one of the following statements is true regarding the program above?

- A. The program is reading from a temporary data set and writing to a temporary data set.
- B. The program is reading from a temporary data set and writing to a permanent data set.
- C. The program is reading from a permanent data set and writing to a temporary data set.
- D. The program is reading from a permanent data set and writing to a permanent data set.

#### **Correct Answer:** D

#### **QUESTION 103**

The following SAS program is submitted:

libname rawdata1 'location of SAS data library';

filename rawdata2 'location of raw data file';

data work.testdata;

infile

input sales1 sales2;

run;

Which one of the following is needed to complete the program correctly?

- A. rawdata1
- B. rawdata2
- C. 'rawdata1'
- D. 'rawdata2'

**Correct Answer:** B

#### **QUESTION 104**

The SAS data set Fed.Banks contains a variable Open\_Date which has been assigned a permanent label of "Open Date". Which SAS program temporarily replaces the label "Open Date" with the label "Starting Date" in the output?

- A. proc print data=SASUSER.HOUSES label; label Open\_Date "Starting Date"; run;
- B. proc print data=SASUSER.HOUSES label; label Open\_Date="Starting Date"; run;

- C. proc print data=SASUSER.HOUSES; label Open Date="Starting Date"; run;
- D. proc print data=SASUSER.HOUSES; Open Date="Starting Date"; run;

## **Correct Answer:** B

## **QUESTION 105**

The following SAS program is submitted:

data stats;

set revenue;

array weekly{5} mon tue wed thu fri;

total = weekly $\{i\}$  \* .25;

output;

end;

run;

Which one of the following DO statements completes the program and processes the elements of the WEEKLY array?

- A. do  $i = 1$  to 5;
- B. do weekly $\{i\} = 1$  to 5;
- C. do  $i =$  mon tue wed thu fri;
- D. A DO loop cannot be used because the variables referenced do not end in a digit.

## **Correct Answer:** A

#### **QUESTION 106**

Which one of the following is true of the RETAIN statement in a SAS DATA step program?

- A. It can be used to assign an initial value to  $N_{\perp}$ .
- B. It is only valid in conjunction with a SUM function.
- C. It has no effect on variables read with the SET, MERGE and UPDATE statements.
- D. It adds the value of an expression to an accumulator variable and ignores missing values.

## **Correct Answer:** C

## **QUESTION 107**

Given the contents of the raw data file 'EMPLOYEE.TXT'